Opinion bysin **HEINRICH HEINE** UNIVERSITÄT DÜSSELDORF

# Zentrum für Informations- und Medientechnologie

Heinrich-Heine-Universität Düsseldorf ZIM –Zentrum für Informations- und Medientechnologie Benutzerbüro Geb. 25.41 Universitätsstr. 1 40225 Düsseldorf

Telefon +49 211 81-13928 Telefax +49 211 81-13929 benbuero@uni-duesseldorf.de

Servicezeiten 9:00 – 15:00 Uhr

# **Antrag auf Nutzung des Hochleistungsrechenclusters (HPC-Cluster) Zuteilung / Veränderung / Streichung**

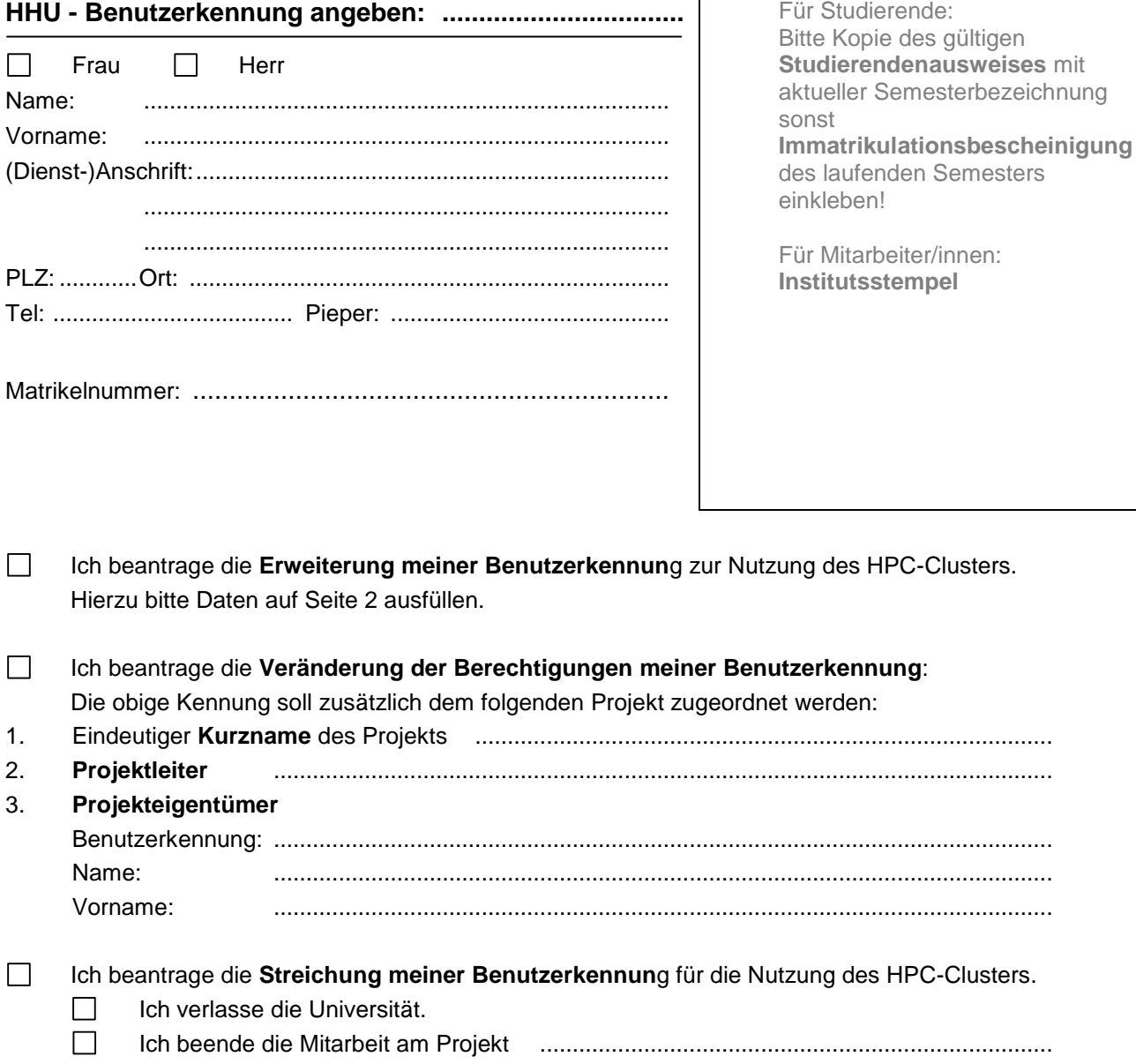

Spinning Spinn **HEINRICH HEINE** UNIVERSITÄT DÜSSELDORF

# Daten für die **Erweiterung der Nutzungsberechtigung** des HPC-Clusters.

Bitte geben Sie die folgenden Projektdaten an:

- 1. Eindeutiger **Kurzname** des Projekts ................................................ (nur Buchstaben und Zahlen)
- 2. **Kurzbeschreibung** des Projekts in englischer Sprache
- ....................................................................................................................................................... 3. **Projektleiter** ........................................................................................................................ 4. **Projekteigentüme**r Benutzerkennung: ........................................................................................................................ Name: ........................................................................................................................ Vorname: ........................................................................................................................ 5. **Einrichtung** ........................................................................................................................

(Institut / Fakultät bzw. Abteilung / Klinik)

- 6. **IP-Adresse** des Arbeitsplatzrechners: \_ \_ \_ . \_ \_ \_ . \_ \_ \_ . \_ \_ \_
- 7. Die **Finanzierung** des DV-Vorhabens erfolgt überwiegend aus

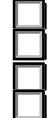

 Mitteln der Heinrich-Heine-Universität Düsseldorf Mitteln des Universitätsklinikums Düsseldorf Sonstigen öffentlichen Mitteln und zwar ............................................................................. Nicht öffentlichen Mitteln und zwar ....................................................................................

Der bzw. die für das DV-Projekt Verantwortliche verpflichtet sich, vom ZIM zur Verfügung gestellte Geräte, Software und Dokumentation sorgfältig zu behandeln, Störungen am System zu melden und die vom ZIM bereitgestellte Software und die zugehörigen Unterlagen nicht zu kopieren oder Dritten zugänglich zu machen, soweit dies nicht ausdrücklich erlaubt ist.

## **Beachten Sie bitte**:

Veröffentlichungen, die auf Ergebnissen beruhen, die ganz oder teilweise unter Nutzung des HPC-Clusters gewonnen wurden, müssen folgendes Acknowledgement enthalten:

### **Computational support and infrastructure was provided by the 'Zentrum für Informations- und Medientechnologie' (University Computer Centre) at the Heinrich-Heine-University of Duesseldorf (Germany)**

Zusätzlich müssen folgende Angaben zur Veröffentlichung per E-Mail an [hpc@uni-duesseldorf.de](mailto:hpc@uni-duesseldorf.de) geschickt werden:

#### Autorin(nen)/Autor(en), Titel, Quellenangabe / Download- Adresse des PDF-Files

Die Unterzeichnenden versichern die Richtigkeit und Vollständigkeit der Angaben. Sie verpflichten sich, Änderungen zu den in diesem Antrag gemachten Angaben unverzüglich schriftlich mitzuteilen und die Verwaltungs- und Benutzungsordnung, die Benutzungsordnung für das wissenschaftliche Hochschulnetz sowie die Entgeltregelung des ZIM anzuerkennen.

Auf die Bestimmungen der Datenschutzgesetzgebung und die von der Heinrich-Heine-Universität erlassene Datenschutzordnung wird an dieser Stelle ausdrücklich hingewiesen.

Sie stimmen zu, dass die in diesem Antrag angegebenen Daten in der Benutzerdatei des ZIM gespeichert werden (DSG NW).

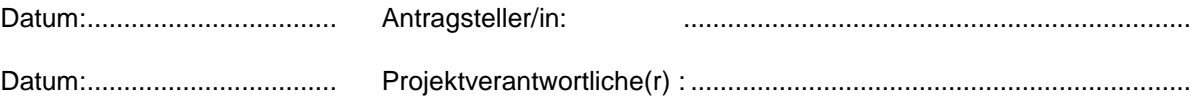

Antrag auf Nutzung des HPC-Clusters – Seite 2 von 2